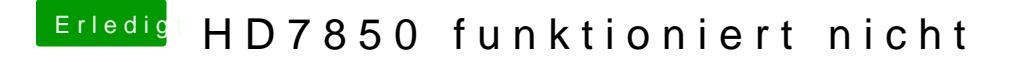

Beitrag von CMMChris vom 1. Juli 2019, 10:00

Warum editiert ihr denn Systemdateien? CAIL Properties kann man genau wi Clover Device Properties auf den PCI Pfad der Grafikkarte injecten.